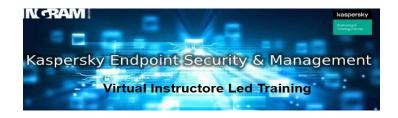

### WHO SHOULD ATTEND?

The course is intended exclusively for clients and partners who wish to have certification or recertification for KL 002.11.1

#### **COURSE GOAL**

It covers the basics from installation to setup and management of Kaspersky Endpoint Security.

Policy settings and tasks in the Kaspersky Endpoint Security Center are covered through practical examples. Current empirical values "from practice to practice" are passed on to students. Upon completion of the course, students will know how to plan, implement, and manage the security challenges that await you online. Participants are provided with tools that can be very useful for diagnosis.

# **PREREQUISITES**

Basic knowledge of Windows operating system and IT Security

## COURSE TOPICS LAB EXERCISES

#### Unit I. Installation

- Installation of Kaspersky Endpoint Security for Business
- Installation of Kaspersky Security Center
- Installation of Kaspersky Endpoint Security on computers
- Organizing computers into groups

#### Unit II. Security management

- How Kaspersky Endpoint Security Protects Computers
- Configuring File Protection
- •Configuring Online Threat Protection
- Configuring protection against sophisticated threats
- Control of network connections
- Computer protection when offline

#### Unit III. Control

- Introduction
- Application control
- Device control
- Web control
- Adaptive Anomaly Control

#### Unit IV. Maintenance

- · Maintaining security
- Daily tasks
- · Addressing incidents
- · Rare and irregular activities

- Lab 1.1 Installation of Kaspersky Security Center
  - Lab 1.2 Installation of Kaspersky Endpoint Security
  - Lab 1.3 Installation of Kaspersky Endpoint Security for Windows on your mobile phone
  - Lab 1.4 Creating and managing computer structures
  - Lab 2.1 Configure Anti-Virus File
- Lab 2.2 Configure virus scan tasks
- Lab 2.3 Configuring Folder Exceptions
- Lab 2.4 Configuring Web Anti-Virus Exceptions
- Lab 2.5 Configure Mail Anti-Virus
- Lab 2.6 Configure Network Attack Blocker
- Lab 2.7 Configuring ransomware protection
- Lab 2.8 Configure firewalls for computers outside the office
- Lab 2.9 Configuring Exceptions to Self-Defense
- Lab 2.10 Configuring Kaspersky Endpoint Security Password Security
- Lab 3.1 Configure Application Launch Control
- Lab 3.2 Block program startup online
- Lab 3.3 Deny USB Flash Drive Access
- Lab 3.4 Set Media Permissions
- Lab 3.5 Configure Web Control
- Lab 4.1 Configure a Dashboard
- Lab 4.2 Configuring Utility Tools
- Lab 4.3 Trace Collection
- Lab 4.4 Backup and Restore at Kaspersky Security Center